How to install Adobe Photoshop CC 2018 In Windows

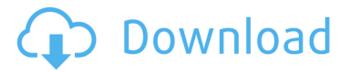

#### Photoshop Windows 7 Download Softonic Crack + Free

Note "Proofs" are the strips of exposed (visible) film that, in earlier days, marked the progress of a roll of film through a camera and into the photo processor to develop. These days, images often undergo a desktop development. ## Camera Menu In your camera, it's possible to set things like exposure mode (light, which makes a brighter image, or dark, which makes a darker image), shutter speed (how long the shutter stays open

#### Photoshop Windows 7 Download Softonic X64 [April-2022]

For more on the benefits of Photoshop, read our article, The Best Photoshop Alternatives. In this post, we'll look at how to install Photoshop Elements and create a basic graphics file. Then we'll walk through editing and controlling some common Photoshop tools, like the brush and color selection. About Photoshop Elements Photoshop Elements is a free application for desktop, laptop, or tablet computers. It lets you edit photos and create graphics, web pages, and PDFs. From the About Photoshop Elements page: Photoshop Elements is more than a graphics editor. It is the complete professional-quality, feature-rich photo editing tool you will need to create, save, print, browse, edit, convert, and share your high-quality photos and graphics. Whether you are a photography enthusiast, a crafter, a web designer, or a graphic artist, it is the professional tools you've been looking for. Photoshop Elements downloads from the Adobe website. If you don't have a CD, you can download the latest version for Windows, Mac OS X, and Linux. If you already have Photoshop, use the Adobe Photoshop Elements 2019. You can also download the latest version of Photoshop Elements for older versions of Photoshop. What You'll Need A desktop or laptop computer with a web browser and an Adobe account Computer and Photoshop installed

Mac OS X 10.6 or later How to Install Photoshop Elements on Mac Download Photoshop Elements from the Adobe website Download the free trial version of Photoshop Elements Select "Create a new folder on your computer" Browse to the new folder Select "Create the Photoshop Elements 2019 directory" If you don't want to use a trial version of Photoshop Elements, you can download it for free and install it on your

Mac. Download from the Adobe website Install Photoshop Elements on Windows Download and install the free trial version of Photoshop Elements The free trial version lets you create, edit, and save your photos and graphics. Select "Create a new Photoshop Elements 2019 folder" Browse to the new folder Go to the app icon in your taskbar and launch the program Install using the "Check for updates" option when prompted Install on Windows 10 is similar to the version above. Download from the Adobe website Install Photoshop Elements Download Adobe Photoshop Elements 2019 by clicking the button below Select the language and destination options in 05a79cecff

### Photoshop Windows 7 Download Softonic Crack 2022

Fisheyes On ISIS's Public Image : Western Conspiracies: No More Fake News "I am sick to death of all the lies, in particular the fake news," the director of Documentary, "Western Conspiracies: No More Fake News", Vito Relluto says in his introduction to his film. Vito Relluto sets out to prove the average foreign media has little interest in the ISIS crisis and has been corrupted by Western powers to portray the situation a certain way. "What I do know is that there are countless thousands of refugees, including women and children," he says, "and that there is a massive humanitarian catastrophe taking place on a daily basis." Numerous filmmakers and researchers, including respected journalists, have addressed the fake news problem in recent months. After the movie, Relluto sat down for a photo with us and answered questions. Read on for part 1 of his interview. How would you describe your film? It's a documentary about Western media's reporting on the global jihad. It's about different aspects of that, like, what's happening in Iraq, Syria, Libya, and other areas and how that affects the media and Western governments. Have you seen some similar, or at least comparable, films? What works and what doesn't? I did watch a documentary called The Power of Nightmares (2008) by Adam Curtis, which was made with the BBC at the time, and it's about the same thing, so I'm not the only one who feels that Western media are not really interested in truth. I felt that documentaries on the global jihad being produced recently, since Charlie Hebdo (2015), were very, very limited, because we didn't find a producer or a filmmaker that wanted to produce a very deep and comprehensive film because it's very, very difficult to find a place to put the emphasis on this, because it's not something you can really hear people saying on the radio, and at the moment, it's very difficult to find that audience. It's not that Western media are covering up the truth and then pretending that they are. The truth is that they are ignoring the issue. I think we have to be careful what we call "the truth" because it could easily be completely different from what is being presented on their TV screens and what'

## What's New in the?

Q: How to run the docker application in my local machine? I have created the docker image of my flask web app. The image is successful to build. But I am not able to run the docker images in the local machine. The reason behind this is that I am using docker compose. so it was suggested that we should not use docker run command. Instead of using it, we should use docker-compose up command. I have used the command which I

got in the #docker IRC channel. So I have tried the following: 1. dockr.local:8000 2. "localhost:8000" But didn't work. Please help me out. I am using following dockercompose.yml file for the same. version: '2' services: app: image: app\_image:latest environment: - SESSION\_TYPE=redis depends\_on: - redis command: python app.py A: You have to run the image in your local machine. After building it, you have to run it. You can find detailed steps here: docker-compose up will start the containers and talk them to each other, but doesn't run the application inside those containers. Q: Add localhost to proxy pass I have a Jenkins server running in a docker container. When the Jenkins server starts up it needs to talk to my other services in the same docker network. I am attempting to do this using a proxy pass. proxy\_pass Which gives me the following error : javax.servlet.ServletException: A proxy error: Error proxying request /, received "error reading HTTP response post:

## System Requirements:

The minimum system requirement is a Pentium 4 processor, with 4GB of RAM and 2GB of available disk space for games, modpacks, and other components. Click the "SPEC" button in the launcher for a detailed list of requirements, including Minimum System Requirements Setting up your computer to play Battlefront II Battlefront II has a very complex setup process. This guide will show you what you need to do in order to play Battlefront II on your computer. After downloading the game you will need to install it on your computer.

# Related links:

https://heidylu.com/photoshop-cc-2018-free-trial/ https://kontribuo.com/wp-content/uploads/2022/07/photoshop 2021 download google drive.pdf https://omaamart.com/wp-content/uploads/2022/07/vanweal.pdf http://sturgeonlakedev.ca/wp-content/uploads/2022/07/Download Photoshop.pdf https://frozen-temple-55098.herokuapp.com/broman.pdf https://topnotchjobboard.com/system/files/webform/resume/photoshop-free-download-for-windows-7-ultimate-32-bit.pdf https://iwasacrookedlawyer.com/reading-up-on-america/photoshop-download-win-7-32-bit/ http://www.vidriositalia.cl/?p=27377 http://www.africanplan.org/sites/default/files/webform/ellecat747.pdf https://used-gensets.com/advert/how-to-download-adobe-photoshop-7-0-for-windows/ http://www.khybersales.com/2022/07/01/95-good-photoshop-actions-free-download/ https://sc-designgroup.com/wp-content/uploads/2022/07/Adobe Photoshop CS5 AE 2205 Free Trial.pdf https://luvmarv.com/wp-content/uploads/2022/07/guirgerm.pdf https://nelsonclinic.nz/system/files/webform/photoshop-editor-free-download-for-android.pdf http://songskriti.com/photoshop-dashboard-could-it-work/ http://www.antiquavox.it/photoshop-for-mac-with-cc/ http://awaazsachki.com/?p=39019 https://www.reperiohumancapital.com/system/files/webform/compfay144.pdf http://www.osremanescentes.com/acervo-teologico/photoshop-cs2-for-10-0-0-10-10/ https://egyptiannews.net/wp-content/uploads/2022/07/vermgemm.pdf